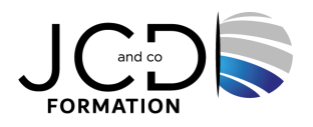

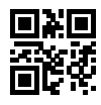

# Passage de MS OFFICE à LIBRE OFFICE

# **2 jours, soit 14 heures**

Programme de formation

# **Public visé**

Toute personne souhaitant connaître les fonctionnalités de base de la suite Libre Office

# **Pré-requis**

Connaissance de l'environnement Windows et du Pack MS Office

# **Objectifs pédagogiques**

Comprendre les différences entre le pack MS Office et la suite Libre Office

# **Description / Contenu**

# **La compatibilité entre Microsoft Office et Libre Office**

- Importer et exporter des documents
- Résolution des problèmes de conversions

#### **Evoluer dans l'environnement Libre Office**

- Définir les options générales
- Modifier les barres d'outils et les menus

#### **Maîtriser les différences entre Word et Writer**

- Avantages et inconvénients Word / Writer
- Mise en forme : les points communs, les différences
- Comparatifs des « Mise en page »
- Gestion des en-têtes et pieds de page
- Créer et modifier un tableau avec Writer
- Le publipostage
- Les styles
- Gestion des images dans un document
- La gestion des colonnes avec Writer

#### **Maîtriser les différences entre Excel et Calc**

- Avantages et inconvénients Excel / Calc
- Mise en forme les points communs, les différences
- Comparatifs des « Mise en page »
- Création et modification d'un classeur
- Fonctions avancées avec Calc
- Gestion des listes
- Tableau croisé dynamique / Pilote de données

#### **Maîtriser les différences entre PowerPoint et Impress**

- Avantages et inconvénients PowerPoint / Impress
- **Environnement**
- Différents modes d'affichage
- Modèles
- Mise en forme (couleurs, motifs et styles)
- Masques / couches
- Les objets graphiques et formes intégrées
- Réglage des effets d'animation et de transition
- Ajout d'éléments interactifs (boutons)

# **Modalités pédagogiques**

Alternance continuelle entre apport de connaissances et manipulation des outils

# **Moyens et supports pédagogiques**

Fourniture de documents et supports de cours qui restent la propriété des stagiaires Salles équipées : vidéoprojecteur, paperboard, ordinateur individuel, support de cours papier ou électronique, outils de prise de notes

# **Modalités d'évaluation et de suivi**

Compte rendu de fin de formation et analyse interne Questionnaire « évaluation de la formation » rempli par le stagiaire

# **Validation de stage**

Attestation de stage

# **Profil du formateur**

Professionnel de l'informatique, expert en bureautique

#### **Lieu**

JCD and CO - 193 RUE DU GENERAL METMAN, 57070 METZ

#### **Informations sur l'accessibilité**

La formation est accessible aux personnes à mobilité réduite et toute demande d'adaptation peut être étudiée en amont de la formation en fonction du besoin des personnes. Nous contacter pour plus d'informations.